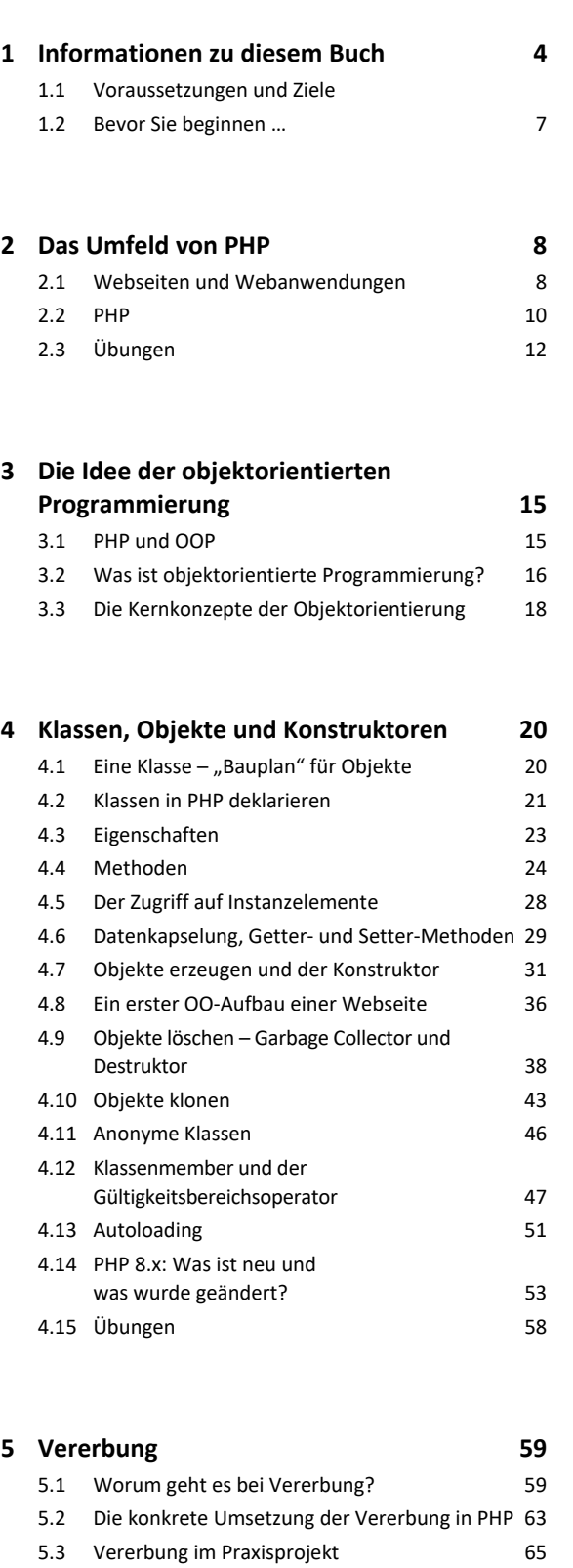

5.4 Der Sichtbarkeitsmodifizierer **protected** 74 5.5 Überschreiben und Verdecken 78 5.6 Übungen 80

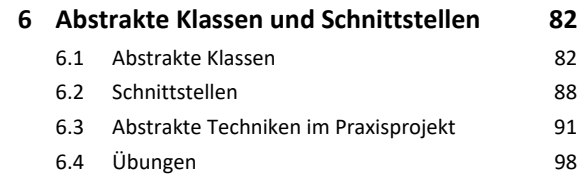

## **7. Eine objektorientierte Webseite 99** 7.1 Die Weiterentwicklung des Praxisprojekts 99 7.2 Die Programmdatei 102 7.3 Übung 104

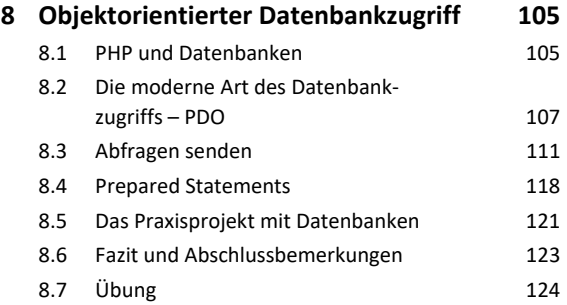

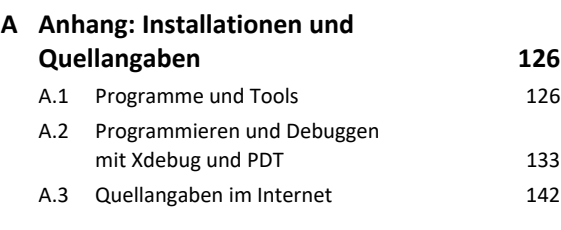

**Stichwortverzeichnis 144**